# A demonstration of the LATEX 2*ε* class file for *EAI Endorsed Transactions*★

Alistair Smith $^1$ , Joseph Rushton Wakeling $^{2,*}$ 

<sup>1</sup>Sunrise Setting Ltd, 12a Fore Street, St. Marychurch, Torquay, Devon, TQ1 4NE, UK <sup>2</sup>Institute for Computer Sciences, Social Informatics and Telecommunications Engineering (ICST)

## **Abstract**

This paper describes the use of the LATEX 2*ε* icst.cls class file for setting papers for submission to *EAI Endorsed Transactions*.

Received on XXXX; accepted on XXXX; published on XXXX

#### Keywords: class file, LATEX 2*ε*, *EAI Endorsed Transactions*

Copyright © XXXX Author Name *et al.*, licensed to ICST. This is an open access article distributed under the terms of the Creative Commons Attribution license (http://creativecommons.org/licenses/by/3.0/), which permits unlimited use, distribution and reproduction in any medium so long as the original work is properly cited.

doi:10.4108/XX.X.X.XX

## **1. Introduction**

Many authors submitting to research journals use LAT<sub>E</sub>X 2<sub>ε</sub> to prepare their papers. This paper describes the icst.cls class file which can be used to convert articles produced with other LATEX 2*ε* class files into the correct form for publication in *EAI Endorsed Transactions*.

The icst.cls class file preserves much of the standard LATEX 2*ε* interface so that any document which was produced using the standard LATEX 2*ε* article style can easily be converted to work with the icst style. However, the width of text and typesize will vary from that of article.cls; therefore, *line breaks will change* and it is likely that displayed mathematics and tabular material will need re-setting.

In the following sections we describe how to lay out your code to use icst.cls to reproduce the typographical look of *EAI Endorsed Transactions*. However, this paper is not a guide to using LATEX 2*ε* and we would refer you to any of the many books available (see, for example,  $[1-3]$ .

# **2. The three golden rules**

Before we proceed, we would like to stress *three golden rules* that need to be followed to enable the most efficient use of your code at the typesetting stage:

- (i) keep your own macros to an absolute minimum;
- (ii) as TEX is designed to make sensible spacing decisions by itself, do *not* use explicit horizontal or vertical spacing commands, except in a few accepted (mostly mathematical) situations, such as  $\, \backslash$ , before a differential d, or  $\quad$  quad to separate an equation from its qualifier;
- (iii) follow the *EAI Endorsed Transactions* reference style.

## **3. Getting started**

The icst class file should run on any standard LATEX 2*ε* installation. If any of the fonts, style files or packages it requires are missing from your installation, they can be found on the *T<sub>F</sub>X Collection* DVDs or from CTAN.

*EAI Endorsed Transactions* are published using a combination of Kp-Fonts and Iwona typefaces. This is achieved by using the fonts option as \documentclass[fonts]{icst}.

If for any reason you have a problem using this combination you can easily resort to Computer Modern fonts by removing the fonts option.

### **4. The article header information**

The heading for any file using icst.cls is shown in Figure 1.

<sup>★</sup>Please ensure that you use the most up to date class file, available from EAI at http://doc.eai.eu/publications/transactions/ latex/

<sup>∗</sup>Corresponding author. Email: publications@eai.eu

```
\documentclass[fonts]{icst}
%\documentclass[fonts,doublespace]{icst}%For paper submission
\begin{document}
\runningheads{<Initials and Surnames>}{<Short title>}
\title{<Initial caps>}
%\title{<Initial caps>\tnoteref{1}}
\author{<An Author\affil{1}, Someone Else\affil{2}\fnoteref{1},
Perhaps Another\affil{1}>}
\address{<\affilmum{1}First author's address
(in this example it is the same as the third author)\\
\affilnum{2}Second author's address>}
%\tnotetext[1]{<Footnote to the title, if needed>}
\fnotetext[1]{Corresponding author. \email{<email address>}}
%Corresponding author is the second author in this example
%\fnotetext[2]{<Text as needed>}
\abstract{<Text>}
\keywords{<List keywords>}
\maketitle
\section{Introduction}
.
.
.
```
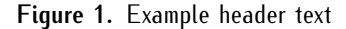

## 4.1. Remarks

- (i) In \runningheads use '*et al.*' if there are four or more authors.
- (ii) Note the use of \tnoteref{<id num>} and "\tnotetext[<idnum>]<Text>" for setting footnotes to the title

Also note the use of \fnoteref{<id num>} and \fnotetext[<id num>]{<Text>} for setting footnotes to author names. At least one of these must identify the 'Corresponding author' (as in the example shown in Figure 1)

- (iii) For submitting a double-spaced manuscript, add doublespace as an option to the documentclass line.
- (iv) The abstract should be capable of standing by itself, in the absence of the body of the article and

of the bibliography. Therefore, it must not contain any reference citations.

(v) Keywords are separated by commas.

#### **5. The body of the article**

#### 5.1. Mathematics

icst.cls makes the full functionality of  $A_{\mathcal{M}}S T_{\mathcal{E}}X$ available. We encourage the use of the align, gather and multline environments for displayed mathematics. amsthm is used for setting theoremlike and proof environments. The usual \newtheorem command needs to be used to set up the environments for your particular document.

#### 5.2. Figures and Tables

icst.cls includes the graphicx package for handling figures.

```
\begin{table}\small\sf
\caption{<Table caption>}
\centering
\begin{tabular}{<table alignment>}
\toprule
<column headings>\\
\midrule
<table entries
(separated by \& as usual)>\\
<table entries>\\
.
.
\lambda\bottomrule
\end{tabular}
\end{table}
```
**Figure 2.** Example table layout

Figures are called in as follows:

```
\begin{figure}
\centering
\includegraphics{<figure name>}
\caption{<Figure caption>}
\end{figure}
```
For further details on how to size figures, etc., with the graphicx package see, for example,  $[1]$  or  $[3]$ . If figures are available in an acceptable format (for example, .eps, .ps) they will be used but a printed version should always be provided.

The standard coding for a table is shown in Figure 2.

## 5.3. Cross-referencing

The use of the LATEX cross-reference system for figures, tables, equations, etc., is encouraged (using \ref{<name>} and \label{<name>}).

# 5.4. Appendices

. . .

.

Code appendices as follows.

```
\begin{appendices}
\section{<The first appendix title>}
```

```
\subsection{The first subappendix}
```

```
\appendix
\section{<The second appendix title>}
```
#### . \end{appendices} 5.5. Acknowledgements

.

An Acknowledgements section is started with \ack or \acks for *Acknowledgement* or *Acknowledgements*, respectively. It must be placed just before the References.

# 5.6. Bibliography

The *EAI Endorsed Transactions* allows either the Vancouver or Harvard reference style. The default style is Vancouver, but the Harvard style can be achieved easily by using the authoryear option as:

\documentclass[...,authoryear]{icst}.

Please note that the files icstnum.bst and icstauth.bst (which output references in the Vancouver and Harvard style, respectively) are available from the same download page for those authors using BIBTEX.

# 5.7. Double Spacing

If you need to double space your document for submission please use the doublespace option as shown in the sample layout in Figure 1.

# **6. Support for icst.cls**

We offer on-line support to participating authors. Please contact us via e-mail at publications@eai.eu

We would welcome any feedback, positive or otherwise, on your experiences of using icst.cls.

# **7. Copyright statement**

Please be aware that the use of this  $\mathbb{A}$ T<sub>E</sub>X 2<sub>*ε*</sub> class file is governed by the following conditions.

# 7.1. Copyright

The Copyright licensed to ICST.

**Acknowledgement.** This class file was developed by Sunrise Setting Ltd, Torquay, Devon, UK. Website: www.sunrise-setting.co.uk

## **References**

- [1] KOPKA H. and DALY P.W. (2003) *A Guide to LATEX* (Addison-Wesley), 4th ed.
- [2] Lamport L. (1994) *<sup>L</sup>ATEX: a Document Preparation System* (Addison-Wesley), 2nd ed.
- [3] Mittelbach F. and Goossens M (2004) *The LATEX Companion* (Addison-Wesley), 2nd ed.